# **PROCONF: UM SOFTWARE ORIENTADO PARA ANÁLISES DE CONFIABILIDADE**

# **Celso Fritsch**

Programa de Pós-Graduação em Engenharia de Produção - UFRGS Praça Argentina, No. 9. Porto Alegre - RS. 90040-020

#### **José Luis Duarte Ribeiro**

Programa de Pós-Graduação em Engenharia de Produção - UFRGS Praça Argentina, No. 9. Porto Alegre - RS. 90040-020 - email: ribeiro@vortex.ufrgs.br

#### **Abstract**

*This paper presents procedures for the reliability mathematical modeling of products or equipments. The mathematical modeling is performed based on a time to failure data set. Complete or censored samples tests are discussed. To facilitate the data processing and analysis ProConf, a computer routine, was developed. The main objective of ProConf is to fit reliability distributions to failure times. It offers a series of features to help choose the proper distribution model and subsequently perform the analysis and test the distribution.*

**Área: 5.** Quality / 5.4. Engenharia de Confiabilidade **Key words:** Reliability, Quality, Statistical Analysis

# **1. INTRODUÇÃO**

Desde as últimas décadas, expressões como qualidade, produtividade e flexibilidade vêm sendo cada vez mais difundidas no meio industrial, garantindo a competitividade e a sobrevivência de empresas no mercado. Na atualidade, através da queda de fronteiras comerciais entre os países, o mercado alvo ampliou-se e, em conseqüência, maior é a competição, buscando-se a excelência no atendimento ao cliente.

A qualidade de um produto é verificada através de sua adequação ao uso, dependendo das seguintes etapas:

- Qualidade de projeto
- Qualidade de conformidade
- Qualidade de serviços
- Disponibilidade

O último item, disponibilidade, diz respeito a confiabilidade e mantenabilidade do produto, parâmetros que dependem respectivamente do tempo de uso e tempo de reparo.

A importância do estudo de confiabilidade reside no fato de que é durante o tempo de uso do produto pelo cliente, o qual não espera falhas, que se consolida todo o trabalho anterior de pesquisa, projeto, desenvolvimento e fabricação. Desta forma, um produto que preenche todos os requisitos de qualidade de projeto e qualidade de conformidade, pode não ter sua confiabilidade assegurada, e é nas mãos do consumidor que o produto é avaliado, definindo a boa imagem e continuidade do fabricante no mercado através da comercialização de produtos confiáveis.

A predição da confiabilidade através do estudo de dados de sobrevida geralmente exige grande quantidade de cálculos e de análise gráfica, tornando-se indispensável o uso de rotinas e programas implementados em computador. Assim, pode-se obter com facilidade e em tempo mínimo as estimativas dos parâmetros que descrevem as características das distribuições do tempo de vida do produto em estudo, possibilitando opções de uso de diferentes modelos matemáticos, visando o melhor ajuste aos dados fornecidos.

Os softwares disponíveis no mercado e que tratam de distribuições de vida são em número reduzido e incompletos, o que dificulta uma completa análise em estudos de confiabilidade. Para facilitar o tratamento dos dados e a análise, o programa computacional **ProConf** foi implementado, aplicado à solução de problemas práticos da área de confiabilidade industrial.

# **2. APRESENTAÇÃO DO SOFTWARE PROCONF**

ProConf é um programa computacional projetado para o ajuste de distribuições de tempos de falha para dados de confiabilidade, através do uso de métodos analíticos e métodos gráficos. Ele é utilizado tanto para amostras completas como para amostras truncadas (com censura), fornecendo estimativas dos parâmetros da distribuição e seus respectivos intervalos de confiança, com cálculos do tempo médio até a falha (MTTF), taxa de risco e confiabilidade para determinado tempo, etc. Uma vez obtido os parâmetros da distribuição, seus respectivos gráficos podem ser plotados para uma melhor visualização do comportamento das funções de confiabilidade, taxa de risco, densidade de probabilidade e densidade acumulada de probabilidade.

O software incorpora os principais modelos matemáticos encontrados na literatura que representam os tempos de falha, oferecendo uma série de características para ajudar na melhor escolha. Desta forma, o usuário poderá obter uma completa análise dos dados de falha, optando pela distribuição de vida que melhor se adapta ao seu problema. Outros elementos de grande importância também são incorporados:

- Simulação de tempos de falha para um dado modelo e parâmetros conhecidos.
- Gráficos para densidade de falha, taxa de risco, densidade de falha acumulada e confiabilidade.
- Testes analíticos do Qui-Quadrado e Kolmogorov-Smirnov para verificação do ajuste da distribuição e nível de significância;
- Adequação de um ajuste através de métodos gráficos (papel de probabilidade).

Uma característica do software é que este deve ser amistoso, acompanhando as tendências dos principais sistemas, como por exemplo, a utilização de uma estrutura básica de apresentação que incorpore comandos visuais, recursos gráficos e rapidez no uso com mouse. Assim, a aprendizagem e o uso ficam facilitados, pois os procedimentos de operação seguem determinados padrões já conhecidos, mesmo por usuários sem muita experiência no uso de computadores.

#### **3. PRINCIPAIS ROTINAS**

Nesta seção, é feita a descrição do software, com uma apresentação geral, escolha do modelo apropriado de acordo com os dados de confiabilidade, resultados analíticos e gráficos gerados, e limitações quanto ao uso.

### 3.1. *Tela principal e entrada de dados:*

A tela principal (Figura 1) possui a barra de menu de opções, possibilitando através do uso do teclado ou mouse a execução de comandos e acesso às diferentes telas de dados e análise (Abrir, salvar, imprimir, copiar, colar, dados, modelos, ajuste, teste de aderência, calculadora de confiabilidade, sair, etc.). A Fig.1 também mostra a janela de entrada dos dados, onde são organizados os dados de sobrevida a serem analisados. Entram-se os tempos de falha de cada componente na respectiva planilha e o sistema automaticamente detecta o tamanho da amostra, o número de falhas e o tipo de dados (amostra completa, censurada por tempo, etc). Ainda, dados de tempo de falha podem ser gerados a partir de simulação de Monte Carlo, informado o modelo e respectivos parâmetros da distribuição de vida já conhecida.

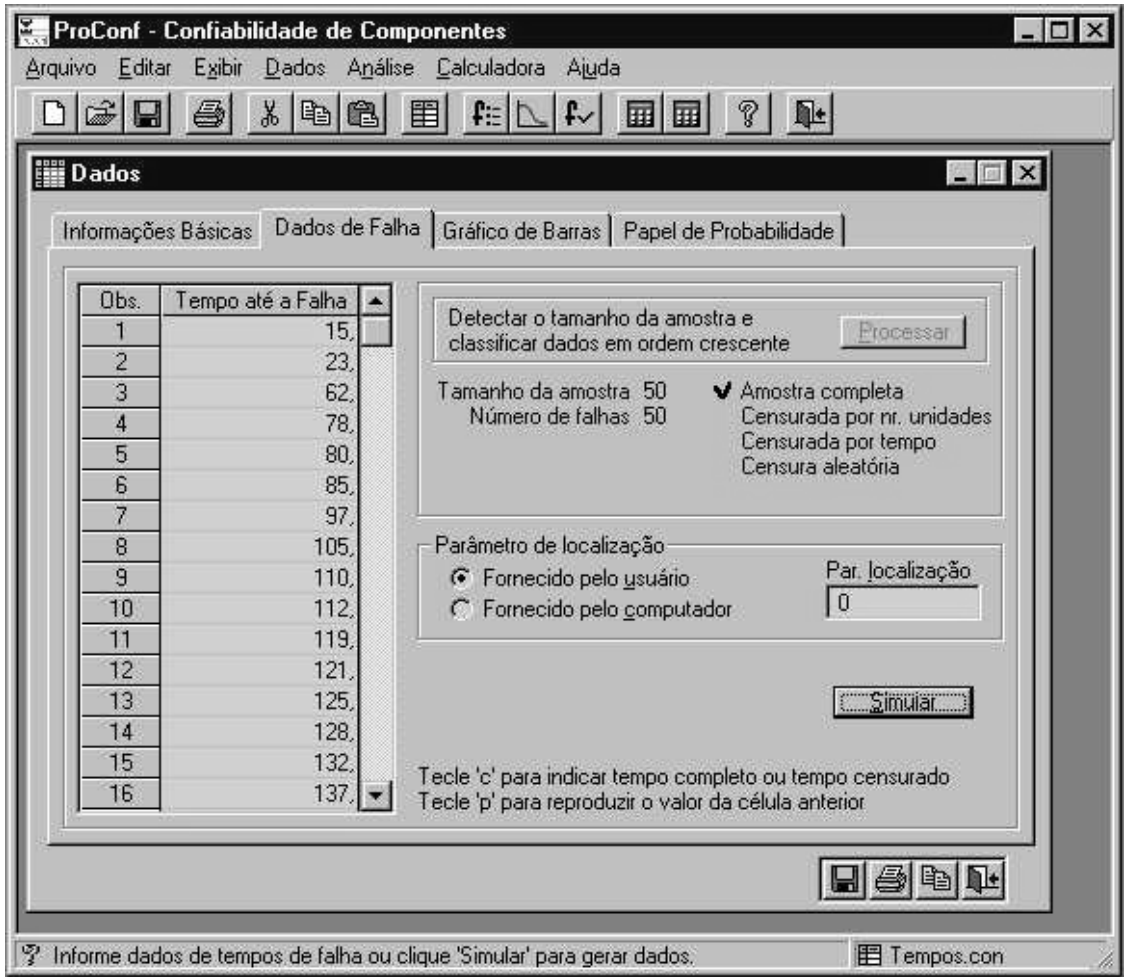

# **Figura 1 - Apresentação do ambiente de trabalho do programa ProConf na tela principal, com janela de entrada de dados ativada.**

# 3.2. *Histograma:*

A densidade de falha para determinado intervalo de tempo pode ser calculada e plotada em um histograma (ver Fig. 2), mostrando, pela forma, uma idéia inicial de qual modelo pode proporcionar um melhor ajuste. Também são plotados gráficos de barra para a taxa de risco, confiabilidade e probabilidade de falha acumulada.

# 3.3. *Papel de Probabilidade:*

Possibilita uma forma para checar a adequação de um ajuste através de métodos gráficos. Os dados de vida e suas probabilidades são plotados em escalas transformadas, onde o modelo indicado será adequado se os pontos plotados no gráfico formarem uma linha reta (Fig. 5). O método gráfico está disponível para as distribuições Exponencial, Weibull, Normal e Lognormal, fornecendo através de regressão os parâmetros de vida da distribuição para cada modelo.

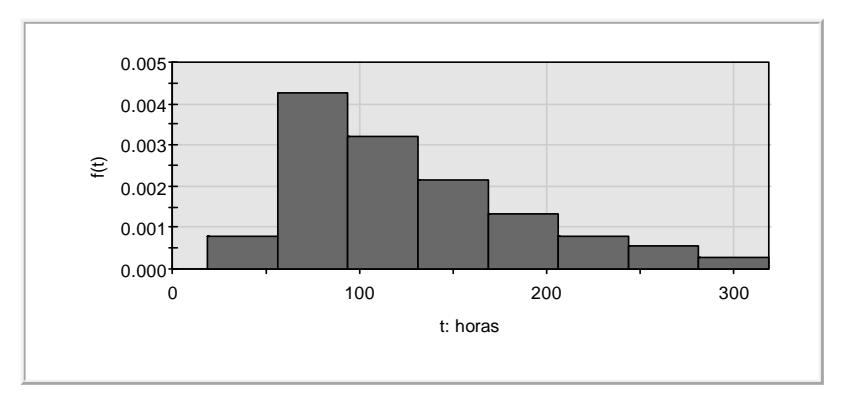

**Figura 2 - Histograma dos tempos de falha.**

3.4. *Opções de modelos de distribuição e ajuste da distribuição:*

Foram pesquisados cinco modelos paramétricos principais: Exponencial, Weibull, Gamma, Normal e Lognormal, todos incorporados ao sistema. Assim, na seqüência da análise, o usuário pode escolher um determinado modelo paramétrico a ser ajustado aos dados de tempo de vida.

O ajuste de uma distribuição incorpora a maior parte das rotinas matemáticas que o software possui. Os parâmetros da distribuição são calculados utilizando o método da máxima verossimilhança, fornecendo também a variância e intervalos de confiança (Fig.3).

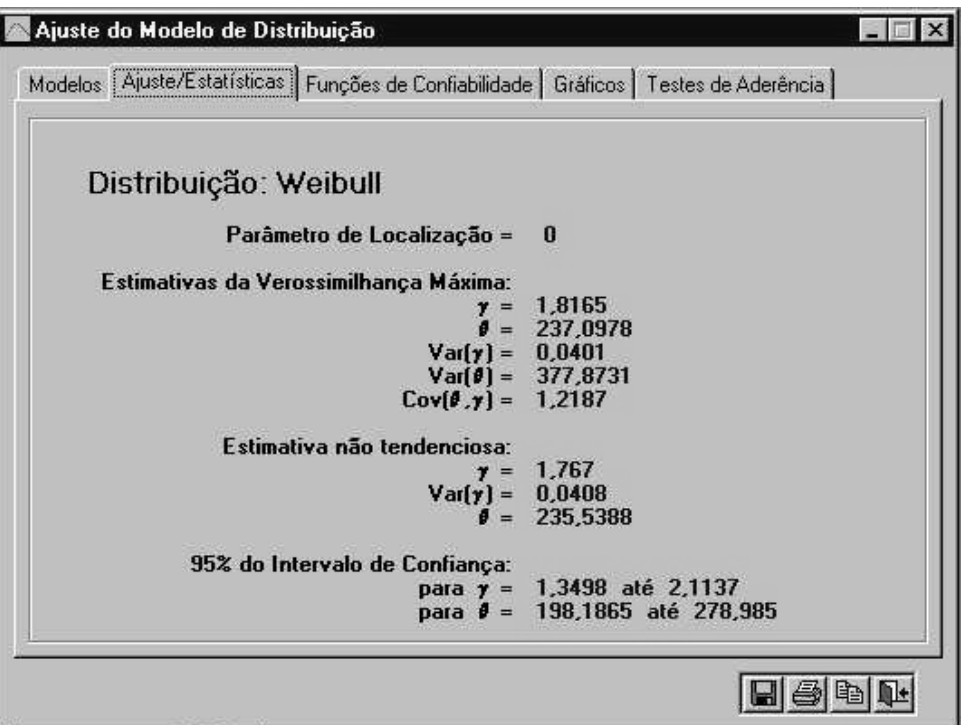

**Figura 3 - Parâmetros estimados e tempos de falha.**

Descrição mais completa sobre os resultados apresentados sobre cada modelo disponível estão listados a seguir.

Modelo Exponencial:

Para o modelo Exponencial, o programa ProConf verifica os tempos de falha fornecidos e ajusta uma distribuição exponencial aos dados, conforme o seguinte modelo:

 $f(t) = \lambda \times e^{-\lambda t}$ 

O parâmetro desta distribuição é λ, que representa a taxa de risco (assumido como

constante para este caso). Para este modelo, o sistema fornece os seguintes resultados:

- λ e o tempo médio até a falha (MTTF);

- Intervalo de confiança para λ e para a média;

- Teste para verificar a hipótese de distribuição exponencial dos tempos de falha.

# Modelo de Weibull:

Para o modelo, o sistema verifica os dados de falha fornecidos ajustando uma distribuição de Weibull, conforme a seguinte função densidade de probabilidade (f.d.p):

$$
f(t) = \frac{\gamma}{\theta} \left(\frac{t}{\theta}\right)^{\gamma-1} e^{-\left(\frac{t}{\theta}\right)^{\gamma}}
$$

onde θ é o parâmetro de escala e γ é o parâmetro de forma. O sistema fornece::

- Estimativas de verossimilhança máxima de γ e θ;

- Variância e Covariância de γ e θ;
- Estimativas não tendenciosas de γ e θ;

2

. .

- Intervalo de confiança para γ e θ.

# Modelo Normal:

Para o modelo Normal, sua função densidade de probabilidade é:

$$
f(t) = \frac{1}{\sigma\sqrt{2\pi}}e^{-\frac{1}{2}\left(\frac{t-\mu}{\sigma}\right)^2}
$$

Onde µ é a média e σ é o desvio padrão dos dados. Para este modelo, o sistema fornece:

- Estimativas para  $\mu$  e σ;

- Intervalo de confiança para µ e σ;

# Modelo Lognormal:

Para o modelo Lognormal, sua função densidade de probabilidade é:

$$
f(t) = \frac{1}{\sigma t \sqrt{2\pi}} e^{-\frac{1}{2} \left( \frac{\ln t - \mu}{\sigma} \right)^2}
$$

Onde **ln** é o logaritmo natural. Para este modelo, o sistema fornece os seguintes resultados:

- µ: média do logaritmo natural dos dados de falha;

2

- σ: desvio padrão do logaritmo natural dos dados falha;

- Intervalo de confiança para  $\mu$  e σ;
- Tempo médio até a falha (MTTF) e o respectivo intervalo de confiança;
- Variância para o tempo de falha.

# Modelo Gamma:

A função densidade de probabilidade para a distribuição Gamma é

$$
f(t) = \frac{t^{\gamma - 1}}{\theta^{\gamma} \Gamma(\gamma)} e^{\left(-\frac{t}{\theta}\right)}
$$

O sistema fornece os seguintes resultados:

- γ (parâmetro de forma);
- θ (parâmetro de escala);
- Variância de γ e θ;
- Intervalo de confiança para γ.

### 3.5. *Gráficos das distribuições:*

Uma vez escolhido o modelo mais apropriado para o ajuste dos dados e estimados os respectivos parâmetros, podemos plotar as principais funções em relação ao tempo, utilizando a rotina de gráficos do programa ProConf. Nela são mostrados, para um intervalo de tempo especificado, os gráficos das seguintes funções de confiabilidade: densidade de probabilidade; taxa de risco; confiabilidade; e probabilidade de falha acumulada.

Ao analisar os gráficos das distribuições, podemos verificar a sua forma de acordo com os parâmetros estimados (ver Fig.6), e compará-los com a freqüência dos dados de falha apresentados nos gráficos de barras (Fig. 2).

# 3.6. *Provas de exatidão do ajuste da distribuição:*

Esta rotina tem como principal objetivo a verificação do ajuste realizado para o modelo escolhido através dos testes de Qui-Quadrado  $(\chi^2)$  e de Kolmogorov-Smirnov.

Para realizar o teste do Qui-Quadrado, o sistema organiza os dados em uma tabela de freqüências, e então, para cada intervalo de tempo, são computados a diferença entre a freqüência esperada e a freqüência observada. A soma destas diferenças resulta no valor do  $\chi^2$ . Um valor grande de  $\chi^2$  (nível de significância < 0,05) indica que o modelo escolhido não fornece um bom ajuste aos dados.

Para realizar o teste de Kolmogorov-Smirnov, o sistema calcula a máxima distância entre a freqüência acumulada dos tempos de falha e a freqüência acumulada teórica para o modelo escolhido. Se a distância é suficientemente grande (nível de significância < 0,05), concluímos que o modelo escolhido para o ajuste dos dados é rejeitado

# 3.8. *Calculadora de Confiabilidade":*

A janela *Calculadora de Confiabilidade* realiza com flexibilidade um conjunto de cálculos usuais em estudos de confiabilidade. Através da seleção do tipo de distribuição e informação dos respectivos parâmetros conhecidos, tempo e valor de confiabilidade a serem investigados (Fig.4), pode-se obter as seguintes estimativas abaixo relacionadas:

- Tempo médio até a falha (MTTF) e desvio padrão;
- Estimativa da confiabilidade para um dado tempo t;
- Tempo médio estimado para determinado valor de confiabilidade;
- Gráficos das funções de confiabilidade para parâmetros e distribuição fornecidos.

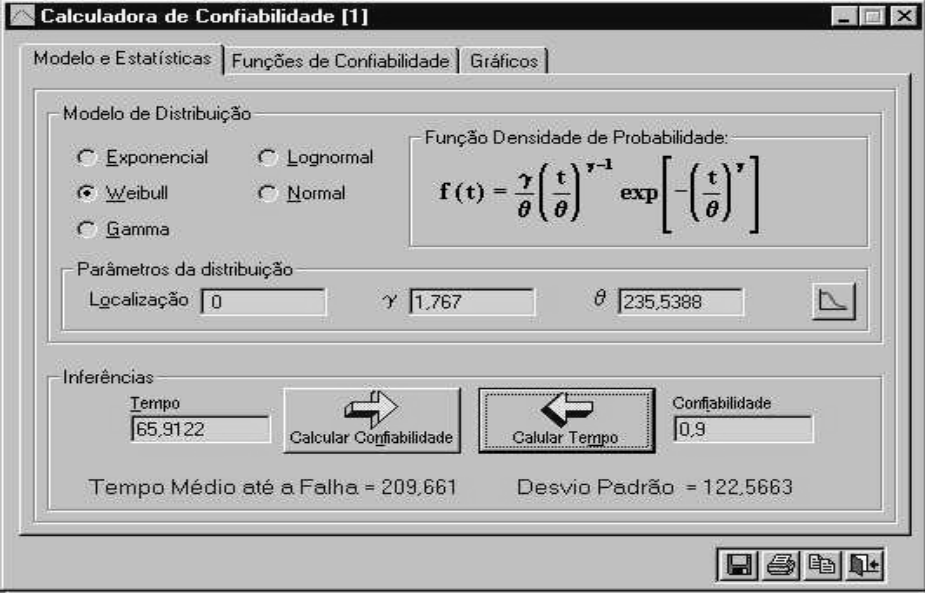

**Figura 4 - Inferências usando a Calculadora de Confiabilidade**

Se estiverem disponíveis os parâmetros estimados pelo sistema, estes podem ser usados como dados na calculadora. Porém, o usuário poderá selecionar outro modelo e apenas informar parâmetros da distribuição, possibilitando uma nova análise, ou até mesmo uma comparação com a análise dos parâmetros estimados.

#### **4. ESTUDO DE CASO**

Para demonstrar a capacidade do software de efetuar a análise de dados reais de tempos de vida, mostramos a aplicação do ProConf para o processamento e geração dos resultados através de um estudo de caso.

O presente estudo de caso relata um teste de confiabilidade realizado em motores de combustão a partir de um experimento real executado por uma empresa. O objetivo do experimento é a análise aprofundada das informações do equipamento provenientes de ensaios de laboratório, obtendo-se estimativas de confiabilidade para o subsistema combustível.

Vinte motores foram colocados em funcionamento e os tempos até a falha para o subsistema combustível foram registrados. Após 300 horas de funcionamento contínuo, o teste para cada motor é truncado, verificando-se desta forma censura tipo II. Os tempos até a falha são: 63,2, 90,2, 104,5, 120,8, 140,3, 179,4, 199,6, 201,9, 234,4, 237,1, 246,5, 260,7, 275,7, 297,3, 300 +, 300 +, 300 +, 300 +, 300 +, 300 + (O sinal "+" representa os dados censurados ).

Por se tratar de uma amostra pequena, foi escolhido inicialmente para uso na análise um ajuste com base na distribuição de Weibull, pois trata-se de uma distribuição bastante flexível e amplamente utilizada no meio industrial

Com o uso do programa ProConf foram obtidas estimativas através do MLE, encontrando-se o parâmetro de escala θ e parâmetro de forma γ para cada subsistema, obtendo-se ainda estimativas não tendenciosas através da correção do valor de γ. Intervalos de confiança de 90% são apresentados. Os testes do Chi-quadrado e Kolmogorov-Smirnov (K-S) são apresentados, onde se verifica analiticamente o nível de significância do ajuste, comparando os dados de falha e a distribuição teórica.

Resultados obtidos nos testes analíticos de aderência do modelo utilizado indicam que o modelo parece ser apropriado para ajustar os dados do subsistema em estudo.

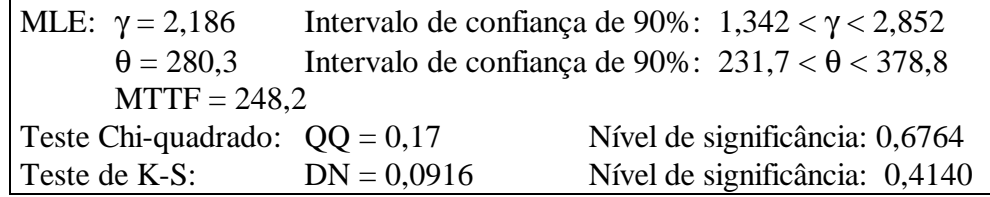

Os parâmetros e a vida média também foram calculados através do método gráfico de papel de probabilidade, conforme a Fig. 5. Através de regressão linear, os parâmetros resultam como γ = 2,09, θ = 287,5, e a vida média é MTTF = 254,7. Através da análise gráfica, podemos observar que o modelo (reta teórica) se ajusta bem aos dados.

A figura 6 mostra a curva da função de confiabilidade obtida da estimativa para o subsistema combustível, indicando também os tempos característicos para uma confiabilidade de 50%  $(t_{50})$  e 90%  $(t_{10})$ .

Através do uso do sistema ProConf, houve uma grande vantagem quanto ao tempo gasto, necessário para a análise e a obtenção das informações (em torno de duas horas).

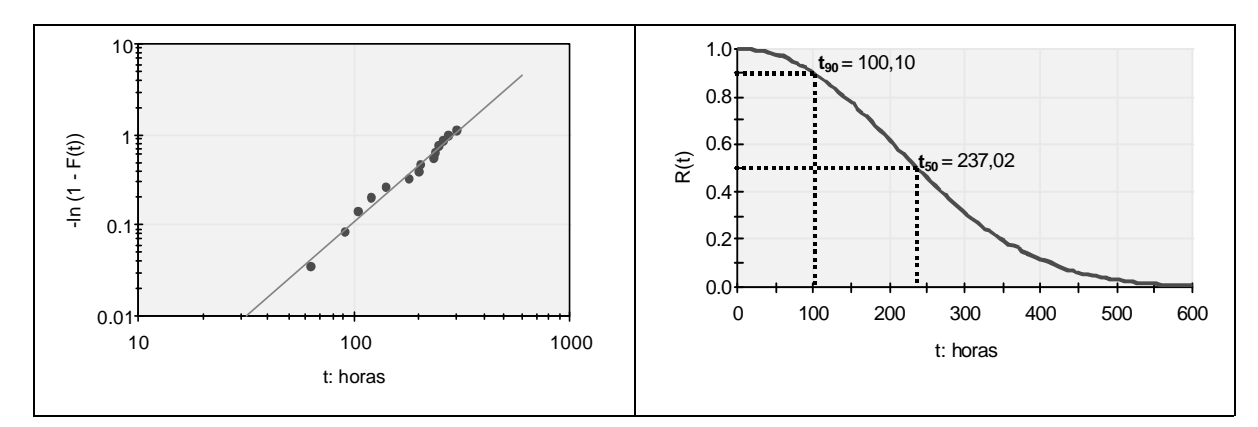

**Figura 5 - Papel de probabilidade Weibull para o sistema combustível.**

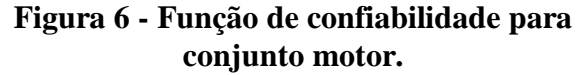

# **5. CONCLUSÕES**

Este trabalho apresenta e discute um software - *ProConf* - e suas rotinas, necessário para uma completa análise da confiabilidade de um produto. Mostra assim a simplificação dos procedimentos de cálculos, tornando possível o acesso às estimativas de modelos matemáticos de difícil resolução aos vários profissionais e engenheiros da área da qualidade e confiabilidade.

Diversos engenheiros, com a aplicação direta do software, puderam obter a análise e a solução de problemas práticos envolvendo tempos de vida de componentes e produtos em suas empresas. Desta forma, o *ProConf* teve a chance ser testado, gerando bons resultados (baseado no retorno fornecido por estes profissionais).

## **BIBLIOGRAFIA**

- BAIN, L. J.; ENGELHARDT, M. **Statistical analisys of reliability and life-testing models.** 2. ed., New York: Marcel Dekker, 1991.
- COHEN, A. C., Jr. Tables for maximum likelihood estimation: singly truncated and single censored samples. **Technometrics,** Washington, v. 3, p. 535-541, 1961.
- COHEN, A.C., Jr. Maximum likelihood estimation in the Weibull distribution based on complete and censored samples.**Technometrics**, Washington, v.7,n.4,p.579-588, 1965.
- CHOI, S. C.; WETTE, R. Maximum likelihood estimation of the parameters of the gamma distribution an their bias. **Thechnometrics**, Washington, v. 11, n. 4, p. 683-690, 1969.
- ELSAYED, E. A. **Reliability engineering**, Reading, MA: Addison-Wesley, 656 p., 1996.
- FRITSCH, C. **Modelos de confiabilidade para testes de sobrevida**. Porto Alegre: Dissertação de mestrado. PPGEP/UFRGS, 1996.
- GREENWOOD, J. A.; DURAND, D. Aids for fitting the gamma distribution by maximun likelihood. **Techonometrics**, Washington, v. 2, p. 55-65, 1960.
- LEE, E. T. **Statistical methods for survival data analisys.** Belmont, CA: Wadsworth, 1980.
- NANNI, L. F. **Análise estatística de dados com uso de técnicas computacionais**. Porto Alegre: CPGEC/UFRGS, 1981 (Caderno Técnico, 30).
- NELSON, W. B. **Applied life data**. New York: John Wiley, 1982.
- RIBEIRO, J. L. **Confiabilidade de sistemas.** Porto Alegre: PPGEP/UFRGS, 1995.
- TOBIAS, P. A.; TRINDADE, D. C. **Applied reliability**. 2.ed. New York: Van Nostrand Reinhold, 1995.